## Falstad Circuit Simulator cheat sheet

## **General**

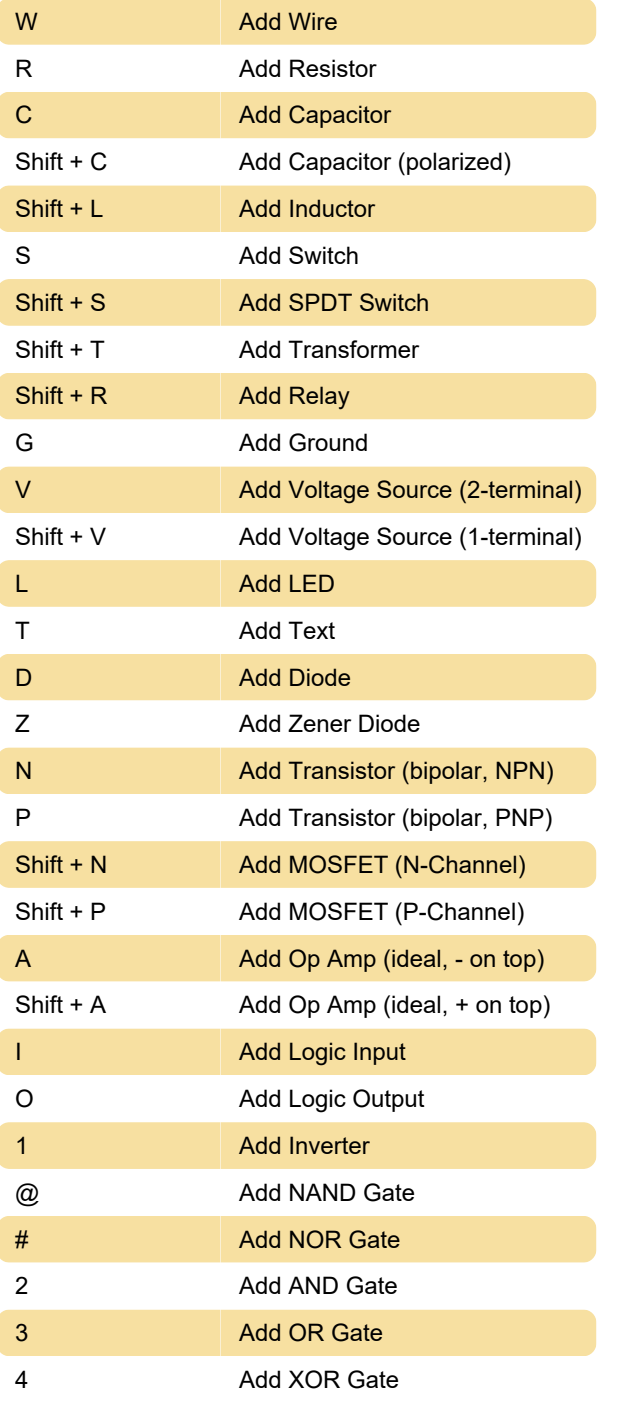

## Unassigned actions

Add Memristor Add Spark Gap Add Fuse Add Custom Transformer Add Crystal Add Photoresistor

Add Thermistor Add A/C Voltage Source (1-terminal) Add Square Wave Source (1-terminal) Add Clock Add A/C Sweep Add Variable Voltage Add Antenna Add Potentiometer Add AM Source Add FM Source Add Current Source Add Noise Generator Add Audio Input Add External Voltage (JavaScript) Add Analog Output Add Push Switch Add Make-Before-Break Switch Add Potentiometer Add Tapped Transformer Add Transmission Line Add A/C Voltage Source (2-terminal) Add Lamp Add Box Add Voltmeter/Scobe Probe Add Ohmmeter Add Labeled Node Add Test Point Add Ammeter Add Decimal Display Add Data Export Add Audio Output Add LED Array Add Stop Trigger Add DC Motor Add Wattmeter Add A/C Voltage Source (2-terminal) Add JFET (N-Channel) Add JFET (P-Channel) Add SCR

Add DIAC Add TRIAC Add Darlington Pair (NPN) Add Darlington Pair (PNP) Add Varactor/Varicap Add Tunnel Diode Add Triode Add Unijunction Transistor Add Op Amp (real) Add Analog Switch (SPST) Add Analog Switch (SPDT) Add Tristate Buffer Add Schmitt Trigger Add Schmitt Trigger (Inverting) Add CCII+ Add CCII-Add Comparator (Hi-Z/GND output) Add OTA (LM13700 style) Add Voltage-Controlled Voltage Source Add Voltage-Controlled Current Source Add Current-Controlled Voltage Source Add Current-Controlled Current Source Add Optocoupler Add Time Delay Relay Add Subcircuit Instance Add D Flip-Flop Add JK Flip-Flop Add T Flip-Flop Add 7 Segment LED Add 7 Segment Decoder Add Multiplexer Add Demultiplexer Add SIPO shift register Add PISO shift register Add Counter Add Ring Counter Add Latch Add Sequence generator Add Full Adder

Add Half Adder Add Custom Logic Add Static RAM Add 555 Timer Add Phase Comparator Add DAC Add ADC Add VCO Add Monostable Last modification: 7/18/2021 7:41:19 PM More information: [defkey.com/falstad-circuit](https://defkey.com/falstad-circuit-simulator-shortcuts)[simulator-shortcuts](https://defkey.com/falstad-circuit-simulator-shortcuts) [Customize this PDF...](https://defkey.com/falstad-circuit-simulator-shortcuts?pdfOptions=true)